## **Relevancy of Priors**

If you find that relevant priors are not showing or its showing all priors as relevant when relevant is marked here :

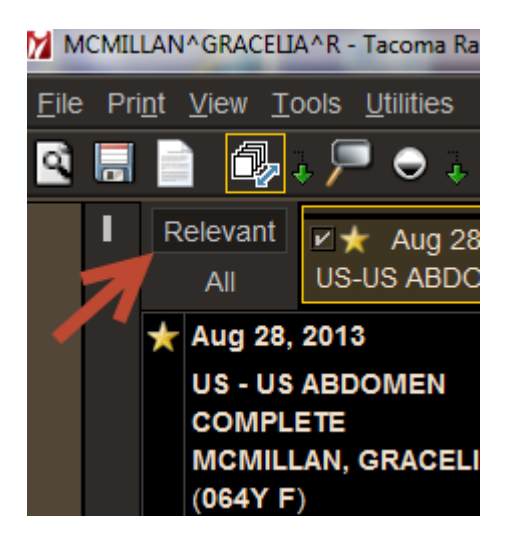

Make sure when you have a patient open you check under the Auto-Relevancy on the patient history page to see what you have checked. If all is checked it is going to show all. Check what you want to show as relevant and it will remember that for all future cases. Same body part works great.

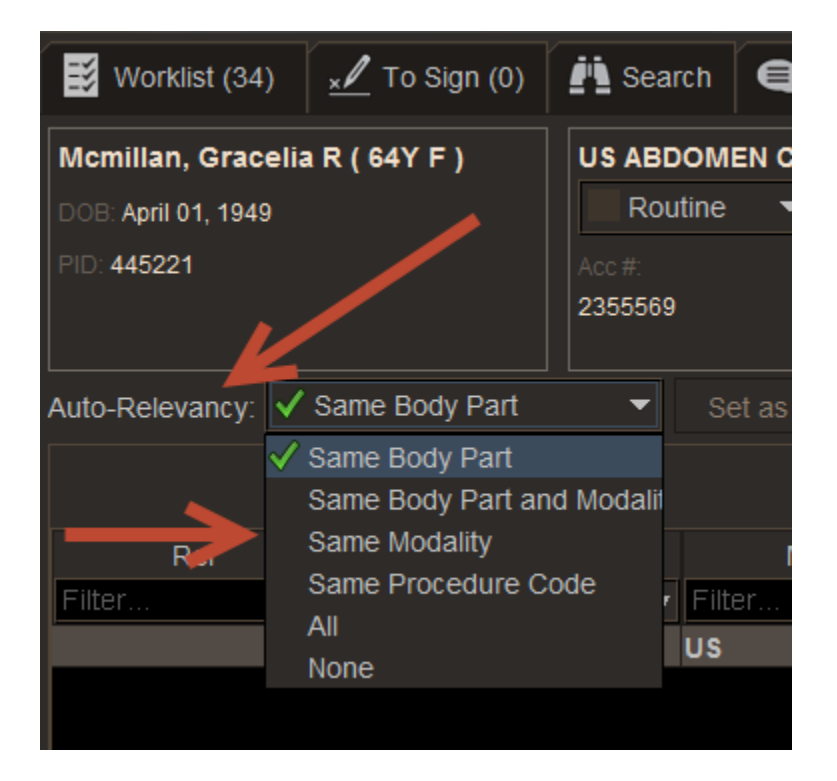

Be aware that we are at the mercy of what is in the DICOM header. Some outside exams that come in, especially ones that are digitized to not have the Exam type in the DICOM header so the system will not know they are a relevant prior.

If you see there are priors that did not show in the thumbnails put a check next the exam after selecting all in the thumbnail area or from the patient history screen.

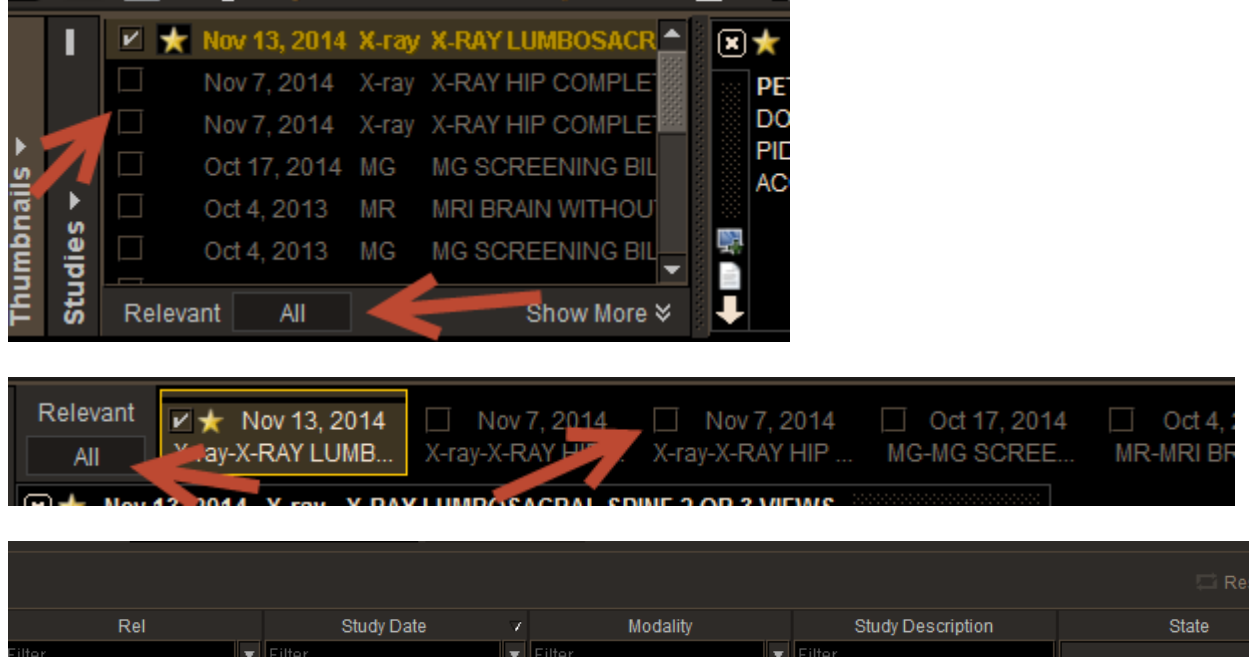

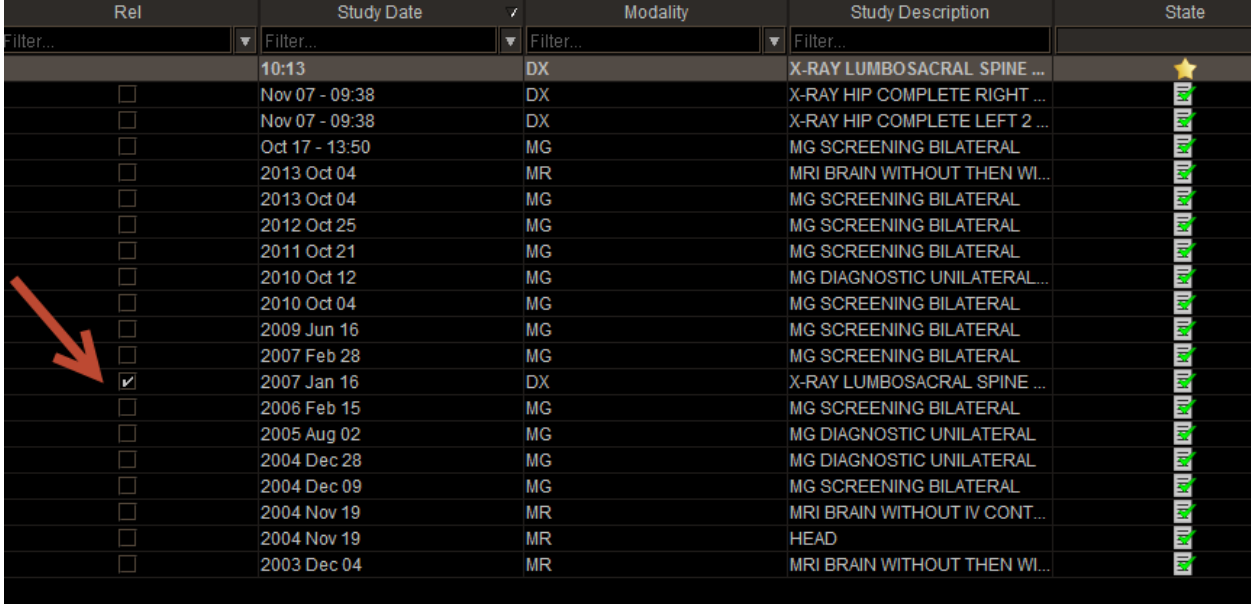